## Ⅲ〈活動報告〉

## 平成15年度 情報処理センター学生スタッフの活動について

学生スタッフは、自習利用者の支援や自習室の整備等、センター利用者へのサービスの 向上のため実習室に配属されています。

また、ユーザーズガイドの編集や公開講座のサポートなど学生の視点から情報化の推進 に協力しています。

平成15年度は約30人の登録があり、各自の課題に取り組みながら、コンピュータ能力や コミュニケーション能力を高めるために 4 グループ(「広報 | 「資料作成 | 「ユーザーズガ イド!「公開講座!)に分かれて作業を行いました。

○ 広 報

情報処理センターのホームページの作成に取り組み、ほぼ完成しました。

以前のホームページとは違い、1ページにすべて収めるのではなく、リンクをいくつも は って、 見 易 さ に重 点 を 置 い て 取 り組 ん で き ま した。 以 前 に な か っ た ペ ー ジ と しま して は、 センター学生スタッフの紹介ページ、利用規則、センター学生スタッフの仕事紹介、自習 室和用について、情報処理センターからのお知らせ、以上の6点を追加しています。

**今後の計画につきましては、変化に対応し、随時ホームページを更新するとともに、班** 員 で のHTML講 座 を 開 き、 全 員 が ホ ー ム ペ ー ジ更 新 作 業 に携 わ れ る よ う に 努 力 して い こ うと考えています。

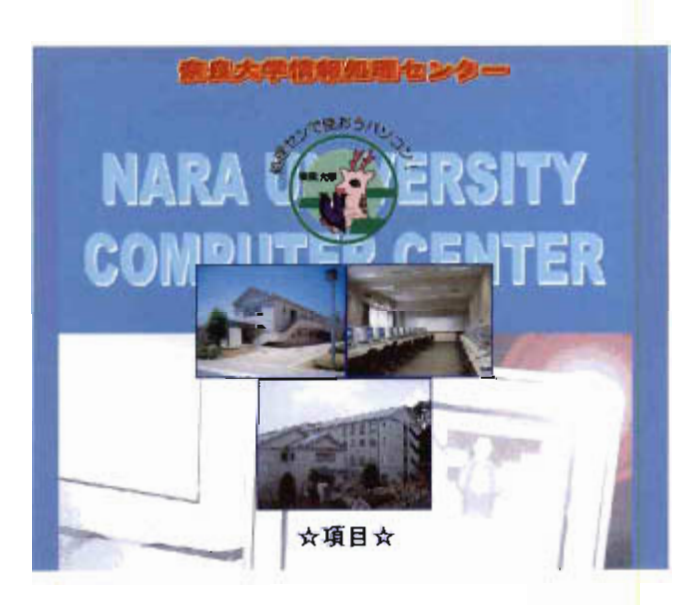

学生スタッフが作成した 情報処理センターホーム ページTOP画面

○ 資料作成

利用統計資料の作成、センター年報のデータベース化、印刷物の整理を行いました。

自習利用者の統計資料について、第2電算実習室、第4電算実習室、検索コーナーの各 自習室ごとに作成しました。また、学年別、学科別に利用者の比率を出し、前年比、1日 あたりの利用率も算出しました。

センター年報のデータベース化については、まず Microsoft Access を使用し、センター 年報の「年報号数」「発行年月」「区分」「タイトル」「所属」「著者名」「備考」の7項目を 入力しました。その後、「著者」、「発行年月」を抽出条件にクエリを作成し、平成15年度 発行分まで完成しました。

印刷物の整理については、情報処理センター内に掲示中の印刷物を一覧表にまとめ、学 生が利用しやすい施設の一環として、掲示物の整理をその都度行いました。

○ユーザーズガイド

以前に発行したユーザーズガイドの新バージョンを作成し、平成16年3月に Word 版 が完成しました。

全体的な変更点としましては、カラー印刷や両面刷りにし、プリンタのプロパティなど 全 ソ フ ト共 通 の 操 作 を ま とめ 、 ペ ー ジ数 の 削 減 を 図 り、 新 た に マ ウ ス とWindowsの 基 本 的な説明、Internet Explorerを説明したページを作成しました。

また、新入生向けに「情報処理センタースタートアップガイド」を作成しました。

今 後 の 計 画 に っ き ま して は、web版 ユ ー ザ ー ズ ガ イ ドの 更 新 を し、 広 報 班 と協 力 してH TML講座を実現させたいと考えています。

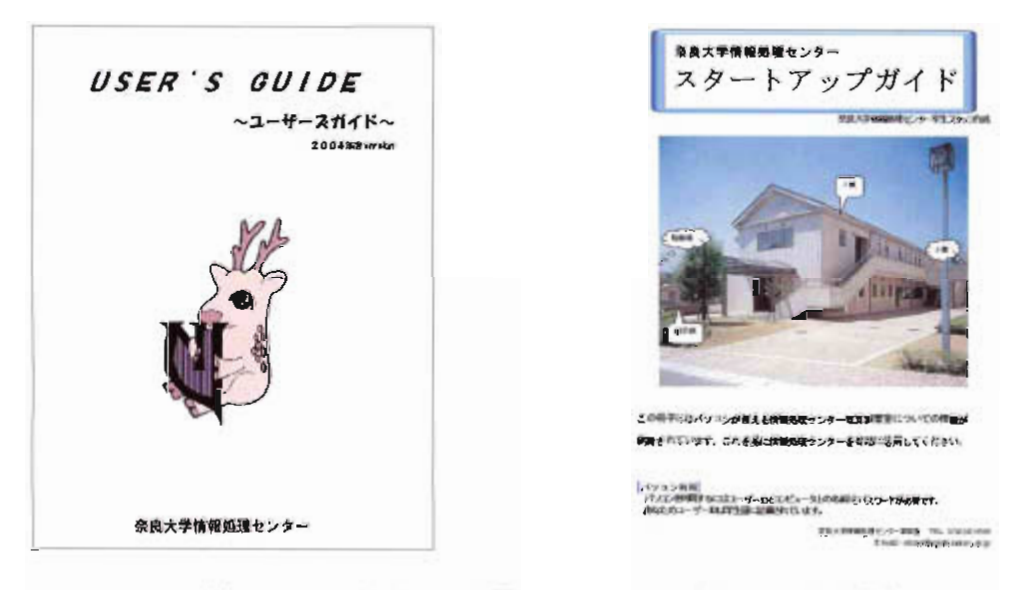

「新ユーザーズガイド」「スタートアップガイド」表紙

○公開講座

地域の方々向けのパソコン入門講座 (Word、Paint Shop、デジタルカメラなど) 用の 資料やテキストを作成しました。解りやすく、見やすいテキスト作りを心がけ、班員の互 いの作業報告や連絡事項などを明確にし、一冊のしっかりとしたテキストを完成させるこ とが出来ました。

平成16年度は、Excel 入門講座用のテキストも作成する予定です。

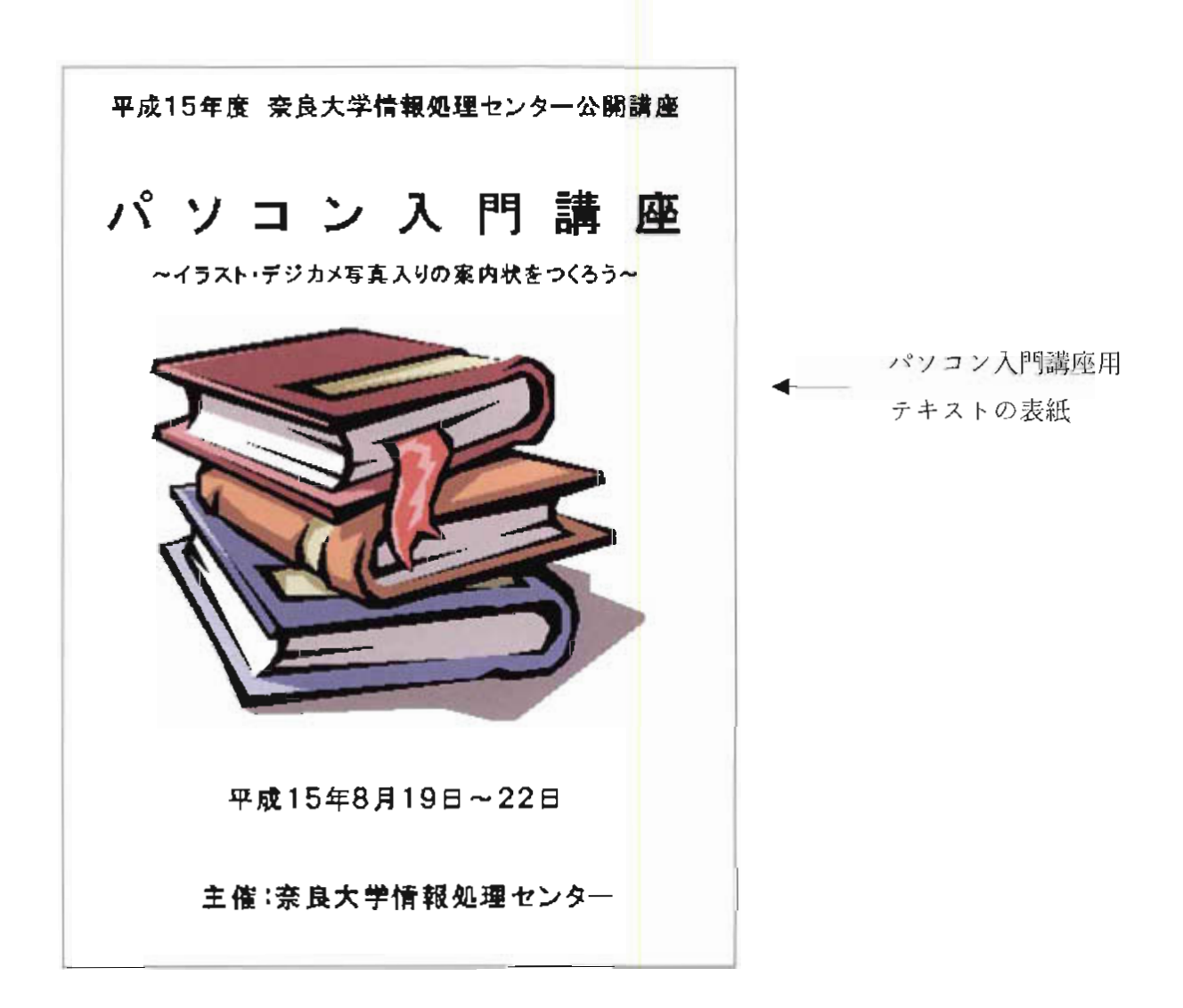